## The book was found

# QuickBooks 2017 For Dummies (Quickbooks For Dummies)

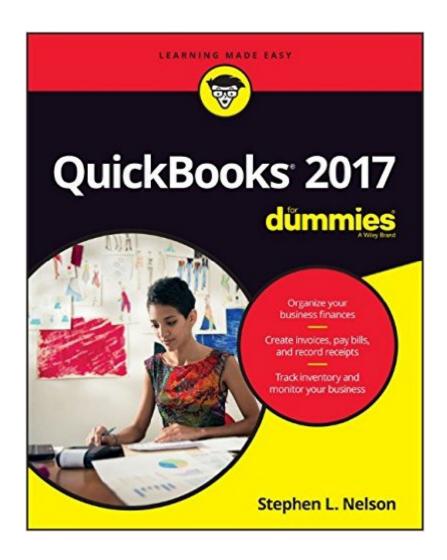

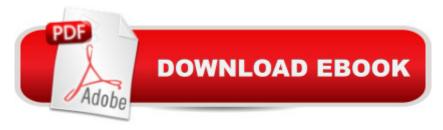

### **Synopsis**

What the book covers: the key features of QuickBooks including setting up QuickBooks and getting started, populating QuickBooks lists, creating invoices and credit memos, recording a sales receipt, recording and paying bills, setting up inventory items, tracking business checkbook and credit cards, printing checks, processing payroll and preparing payroll tax returns, building a budget, going online with QuickBooks, balancing accounts, generating financial reports, job estimating, billing, and tracking, backing up your data, simplifying tax preparation, and more. Series features: Information presented in the straightforward but fun language that has defined the Dummies series for more than twenty years.

#### **Book Information**

Series: Quickbooks for Dummies

Paperback: 384 pages

Publisher: For Dummies; 1 edition (October 17, 2016)

Language: English

ISBN-10: 1119281466

ISBN-13: 978-1119281467

Product Dimensions: 5.9 x 0.9 x 8.3 inches

Shipping Weight: 1.5 pounds (View shipping rates and policies)

Best Sellers Rank: #1,064,061 in Books (See Top 100 in Books) #160 in Books > Computers &

Technology > Software > Personal Finance #171 in Books > Computers & Technology >

Software > Quickbooks #185 in Books > Computers & Technology > Software > Accounting

#### Download to continue reading...

Quickbooks: A Simple QuickBooks Guide to Best Optimize Bookkeeping for Your Small Business (2nd Edition) (Quickbooks, Bookkeeping, Quickbooks Online, Quickbooks ... Business Taxes, Small Business Accounting) Quickbooks: The 2016 QuickBooks Complete Beginners Guide - Learn Everything You Need To Know To Keep Your Books (Quickbooks 101, Quickbooks 2016 Guide) QuickBooks 2017 For Dummies (Quickbooks for Dummies) QuickBooks Bookkeeping: The 10 Most Common Mistakes Everyone Makes and How to Fix Them for QuickBooks and QuickBooks Online QuickBooks 2012 The Official Guide (QuickBooks: The Official Guide) QuickBooks 2013: The Missing Manual: The Official Intuit Guide to QuickBooks 2013 Running QuickBooks in Nonprofits: 2nd Edition: The Only Comprehensive Guide for Nonprofits Using QuickBooks College Accounting: Career Approach with Quickbooks Accountant 2015 CD-ROM: A Career Approach (with

Quickbooks Accountant 2015 CD-ROM) QuickBooks 2016: The Missing Manual: The Official Intuit Guide to QuickBooks 2016 Quickbooks: The QuickBooks Complete Beginner's Guide - Learn Everything You Need To Know To Keep Your Books The Super Quick Guide to Quickbooks: How to Use Quickbooks Like a Pro Using QuickBooks Accountant 2015 for Accounting (with QuickBooks CD-ROM) QuickBooks Online For Dummies (For Dummies (Computers)) QuickBooks 2016 All-in-One For Dummies QuickBooks 2014 For Dummies QuickBooks 2013 For Dummies QuickBooks Online For Dummies QuickBooks for Churches & Other Religious Organizations (Accountant Beside You) Teach Yourself VISUALLY QuickBooks 2013

**Dmca**